## *УМНОЖЕНИЕ ДЕСЯТИЧНЫХ ДРОБЕЙ*

## **ПРЕДМЕТ МАТЕМАТИКИ НАСТОЛЬКО СЕРЬЁЗЕН, ЧТО ПОЛЕЗНО НЕ УПУСКАТЬ СЛУЧАЕВ ДЕЛАТЬ ЕГО НЕМНОГО ЗАНИМАТЕЛЬНЫМ**

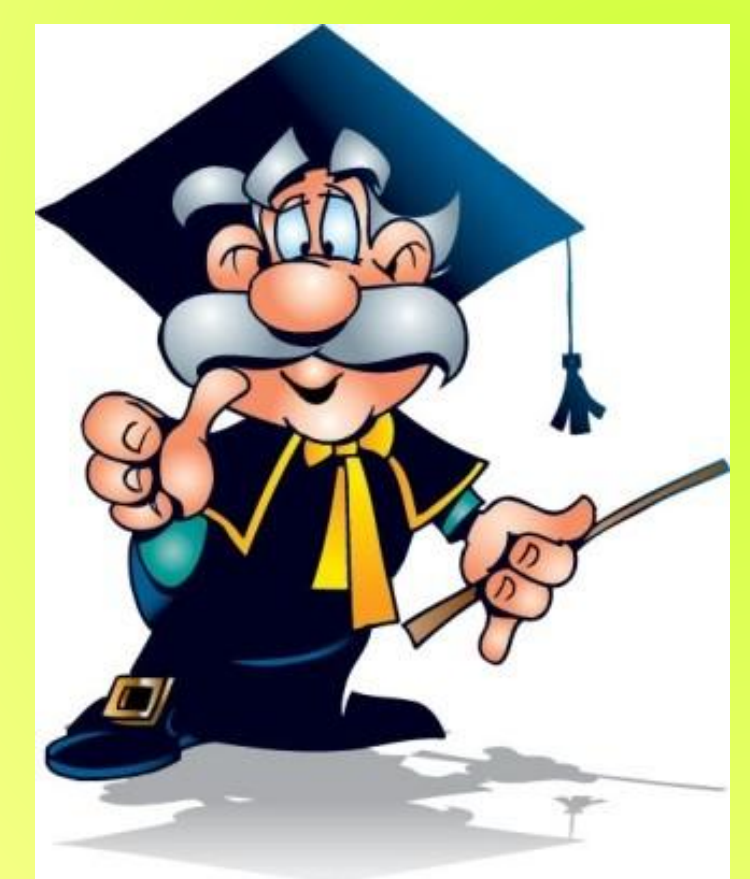

Б. ПАСКАЛЬ

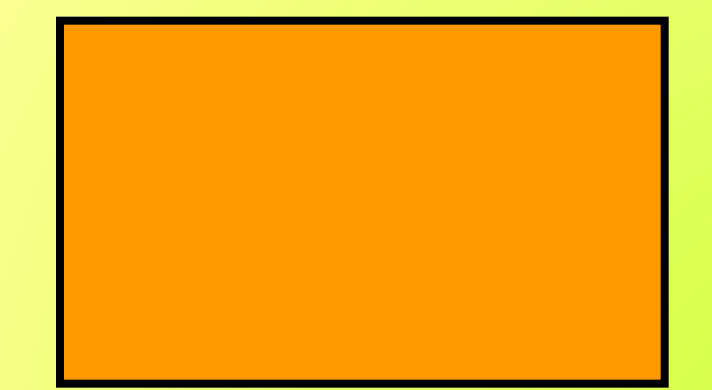

**а=1,5 км b=2,8 км**

**Р=2(а+b)**  $P=2(1,5+2,8) = 2.4,3 = 8,6$  (км) **S=ab**  $S=1,5$ км •2,8км =1500м •2800 м = **=**

<del>4200000</del> м<sup>2</sup> = 4,2км2

574  $\boldsymbol{X}$  $1,2$ 1148 574 688,8

┿

57,4 X  $1,2$ 1148 574 68,88

57,4  $\mathsf{X}^ 0,12$ 1148 574 68,88 *Чтобы умножить одну десятичную дробь на другую надо:*

*1. Перемножить их не обращая внимания на запятые;*

*2. Отделить запятой в произведении столько цифр СПРАВА, сколько их стоит после запятой в ОБОИХ МНОЖИТЕЛЯХ ВМЕСТЕ.*

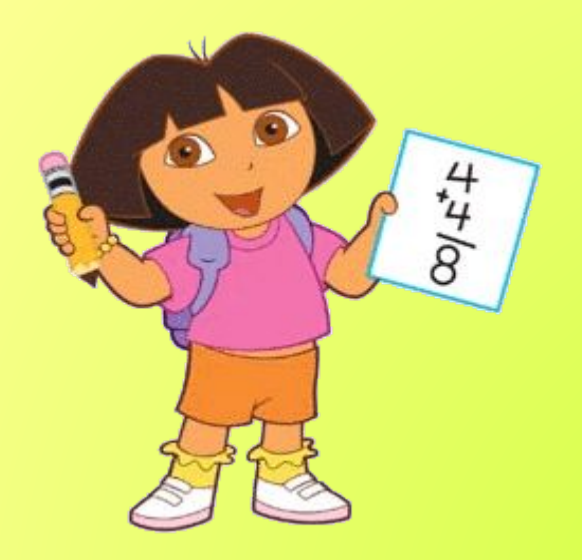

## 27,400,63

 **27,4 0,63 822 1644 17262** х **,**

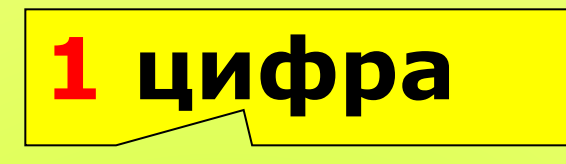

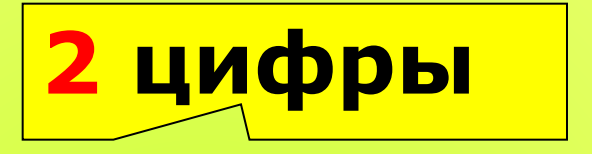

**1+2=3 цифры**

**1,27 3,5= 4445 12,7 0,35= 4445 12,7 3,5= 4445** 0,127.3,5= 0<sup>4445</sup> 0,127<sub>.</sub>0,35= <sup>0</sup>00<sup>4445</sup> **12,7 0,1 = 127**  $12,7$   $0,01 = 127$ ● • J,D= 444<br>/ .U,35= 4<u>7</u> • 3,5= 4 **, 0 0 0, 0** ● ● **, ,** 

**972,5 0,1= 97,25 972,5 0,01= 9,725 972,5 0,001=0,9725** ● **972,5 0,0001=0,09725** ● ● ●

## *Чтобы умножить число на 0,1; 0,01; 0,001 и т.д. для этого надо перенести запятую влево на столько цифр, сколько нулей стоит перед единицей в множителе.*

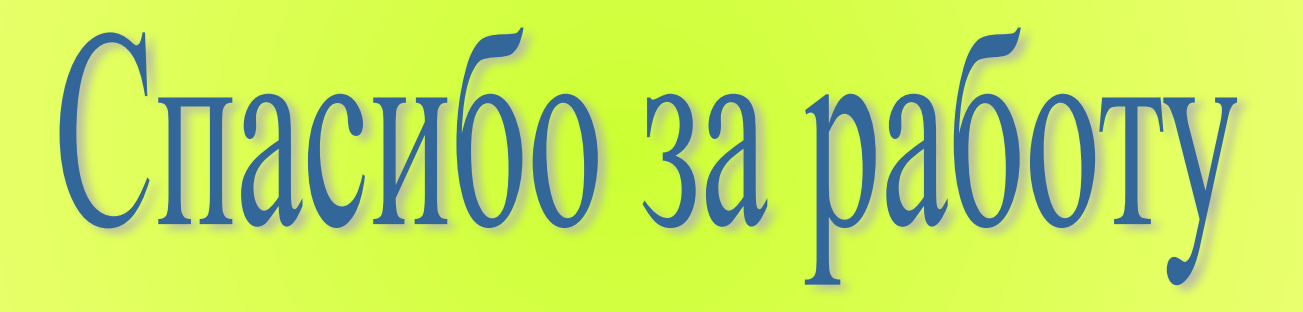